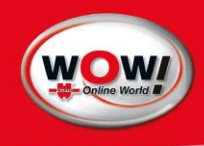

# Drehzahl-Temperatur-Box WOW! DTB

# Benutzerhandbuch

# Inhalt

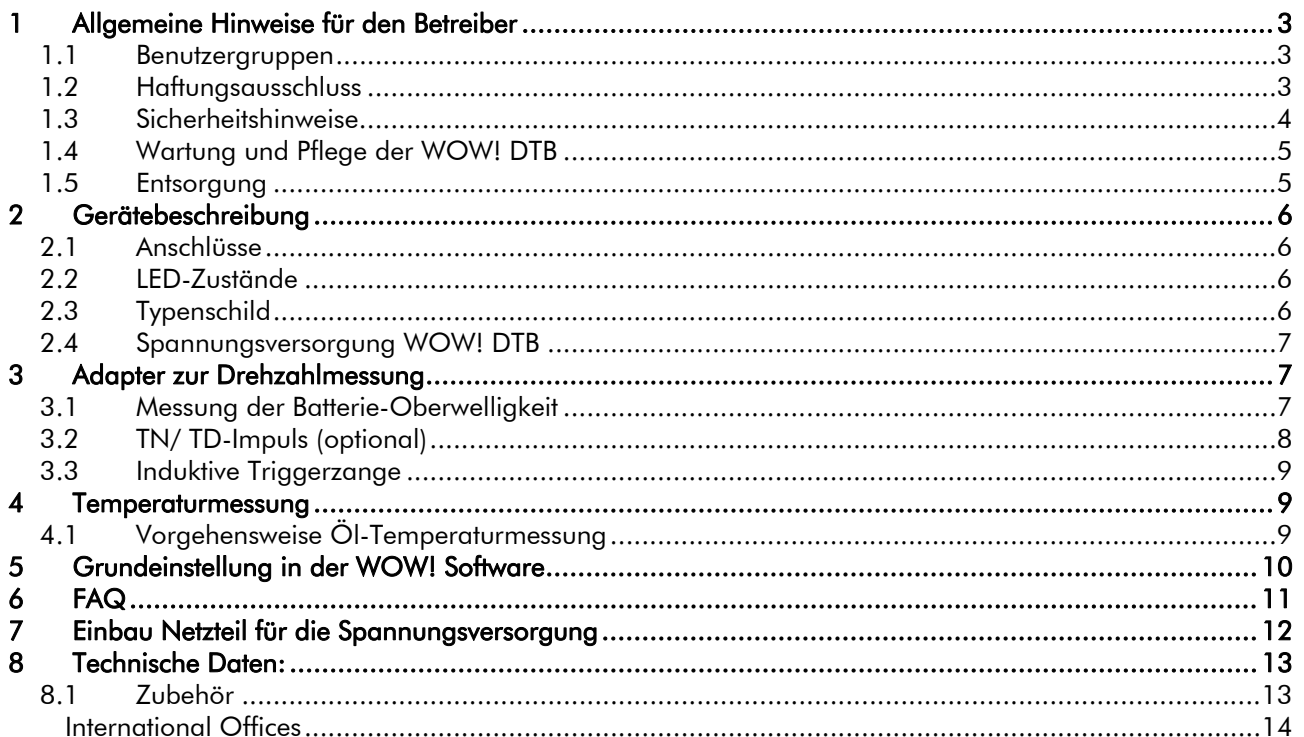

# <span id="page-2-0"></span>1 Allgemeine Hinweise für den Betreiber

### Verehrter Kunde,

lesen Sie bitte vor Beginn der Arbeit mit dem WOW! DTB dieses Handbuch aufmerksam durch und!

Es enthält wichtige Hinweise und Informationen, deren Beachtung die Gerätefunktion und Ihre Sicherheit sicherstellt. Der Umgang mit dieser Messeinrichtung wird Ihnen dadurch wesentlich erleichtert und führt zu sicheren Messergebnissen.

Das in diesem Handbuch beschriebene Produkt hat das Werk in einem sicherheitstechnisch einwandfreien und geprüften Zustand verlassen. Um diesen Zustand zu erhalten und einen einwandfreien und sicheren Betrieb dieses Produkts gewährleisten zu können, darf es nur in der hier beschriebenen Weise eingesetzt werden. Darüber hinaus setzt der einwandfreie und sichere Betrieb dieses Produkts einen sachgemäßen Transport, fachgerechte Lagerung und Aufstellung sowie sorgfältige Bedienung und Instandhaltung voraus.

Dieses Handbuch enthält die erforderlichen Informationen für den bestimmungsgemäßen Gebrauch des darin beschriebenen Produkts. Es wendet sich an technisch qualifiziertes Personal, welches speziell ausgebildet ist oder entsprechendes Wissen auf dem Gebiet der Kfz-Prüftechnik besitzt.

Sollten Sie weitere Informationen benötigen, oder sollten Probleme auftreten, die in dieser Unterlage nicht ausführlich genug behandelt werden, dann fordern Sie bitte die benötigte Auskunft bei der technischen Hotline an.

Das in diesem Handbuch beschriebene Produkt wurde unter Beachtung der einschlägigen Sicherheitsnormen entwickelt, gefertigt, geprüft und dokumentiert.

### © 2010 WOW! Würth Online World GmbH

Dieses Handbuch ist urheberrechtlich geschützt. Die dadurch begründeten Rechte, insbesondere die der Übersetzung, des Nachdrucks, des Vortrags, der Entnahme von Abbildungen und Tabellen, der Funksendung, der Mikroverfilmung oder der Vervielfältigung auf anderen Wegen und der Speicherung in Datenverarbeitungsanlagen bleiben, auch bei nur auszugsweiser Verwertung, vorbehalten. Eine Vervielfältigung dieses Werkes oder von Teilen dieses Werks ist auch im Einzelfall nur im Rahmen der gesetzlichen Bestimmungen des Urheberrechtsgesetzes der Bundesrepublik Deutschland in der jeweils geltenden Fassung zulässig. Sie ist grundsätzlich vergütungspflichtig. Zuwiderhandlungen unterliegen den Strafbestimmungen des Urheberrechtsgesetzes.

Wenn in diesem Handbuch direkt oder indirekt auf Gesetze, Richtlinien oder Vorschriften Bezug genommen oder aus ihnen zitiert worden sein sollten, dann kann die Würth Online World GmbH für die Vollständigkeit, Aktualität oder Richtigkeit dieser keine Gewähr übernehmen. Deshalb empfiehlt es sich, bei der eigenen Arbeit gegebenenfalls die jeweils gültige Fassung der Richtlinien oder Vorschriften hinzuzuziehen.

Technische Änderungen vorbehalten.

### 1.1 Benutzergruppen

Das WOW! DTB wurde für ausgebildetes Fachpersonal in der Kraftfahrzeugbranche entwickelt. Zu Ihrer eigenen Sicherheit und um Schaden am Gerät durch unsachgemäße Behandlung zu vermeiden, muss die Bedienungsanweisung vor der ersten Nutzung sorgfältig gelesen werden.

## 1.2 Haftungsausschluss

Die Informationen in dieser Datenbank sind von der Würth Online World GmbH nach Automobilhersteller und Importeur Angaben zusammengestellt worden. Dabei ist mit großer Sorgfalt vorgegangen worden, um die Richtigkeit der Angaben zu gewährleisten.

Die Würth Online World GmbH übernimmt jedoch für eventuelle Irrtümer und sich daraus ergebende

### Folgen keine Haftung.

Die aufgeführten Hinweise beschreiben die häufigsten Fehlerursachen. Mitunter gibt es weitere Ursachen für die aufgetretenen Fehler, die nicht alle aufgeführt werden können, oder es gibt weitere Fehlerquellen, die bisher nicht entdeckt wurden. Die Würth Online World GmbH übernimmt keine Haftung für fehlgeschlagene oder überflüssige Reparaturarbeiten. Für die Verwendung von Daten und Informationen, die sich als falsch erweisen oder falsch dargestellt wurden oder Fehler, die versehentlich bei der Zusammenstellung der Daten entstanden sind, übernimmt die Würth Online World GmbH keine Haftung. Ohne Einschränkung des zuvor Genannten übernimmt die Würth Online World GmbH keine Haftung für jeglichen Verlust hinsichtlich des Gewinns, Firmenwertes oder jedweden anderen, sich daraus ergebenden — auch wirtschaftlichen — Verlust.

Die Würth Online World GmbH haftet auf Schadensersatz, gleich aus welchem Rechtsgrund, nur bei Vorsatz, grober Fahrlässigkeit und bei Eigenschaftszusicherungen.

<span id="page-3-0"></span>Die Zusicherung von Eigenschaften bedarf der ausdrücklichen schriftlichen Erklärung.

Die Haftung aus dem Produkthaftungsgesetz bleibt unberührt. Der Einwand des Mitverschuldens des Anwenders bleibt der Würth Online World GmbH offen. Die Würth Online World GmbH ist nicht für Schäden ersatzpflichtig, die aufgrund der Unfähigkeit, die Vertragsgegenstände zu verwenden, entstehen, selbst wenn die Würth Online World GmbH von der Möglichkeit eines solchen Schadens unterrichtet wurde.

Die Haftung der Würth Online World GmbH ist auf den tatsächlich für das Produkt bezahlten Betrag beschränkt.

Die Würth Online World GmbH übernimmt keine Haftung für Schäden oder Betriebsstörungen, die sich aus der Nichtbeachtung des Handbuches und der besonderen Sicherheitshinweise ergeben. Der Anwender der Messgeräte ist beweispflichtig dafür, dass er die technischen Erläuterungen, Bedienungshinweise, Pflege-, Wartungs- und Sicherheitshinweise ohne Ausnahme beachtet hat. Dieser Haftungsausschluss gilt nicht, wenn Schäden aus der Verletzung des Lebens, des Körpers oder der Gesundheit auf einer vorsätzlichen oder fahrlässigen Pflichtverletzung der Würth Online World GmbH beruhen.

# 1.3 Sicherheitshinweise

Hier finden Sie Hinweise zum Schutz von Geräten und Fahrzeugkomponenten.

## Netzspannungen und Hochspannungen

Im Stromnetz so wie in elektrischen Anlagen von Kraftfahrzeugen treten gefährliche Spannungen auf. Bei der Berührung von Teilen, an denen eine Spannung anliegt (z.B. Zündspule) und durch Spannungsüberschläge aufgrund beschädigter Isolationen (z.B. Marderbiss an Zündleitungen), besteht die Gefahr eines Stromschlages. Dies gilt für die Sekundär- und Primärseite der Zündanlage, den Kabelbaum mit Steckverbindungen, Lichtanlagen sowie die Anschlüsse von Testgeräten.

### Sicherheitsmaßnahmen

- Eingriffe an den elektrischen Anlagen von Fahrzeugen nur bei ausgeschalteter Zündung vornehmen. Zu solchen Eingriffen zählen z.B. der Anschluss von Geräten, Austausch von Teilen der Zündanlage, Ausbau von Aggregaten (z.B. Generatoren), Anschluss von Aggregaten auf einem Prüfstand etc
- Prüf- und Einstellarbeiten wenn möglich nur bei ausgeschalteter Zündung und stehendem Motor durchführen.
- Bei Prüf- und Einstellarbeiten mit eingeschalteter Zündung oder laufendem Motor keine Spannungsführenden Teile berühren. Dies gilt für sämtliche Anschlussleitungen des WOW! DTB und die Anschlüsse von Aggregaten auf Prüfständen.
- Prüfanschlüsse nur mit passenden Verbindungselementen vornehmen (z.B. fahrzeugspezifische Adapterleitungen).

## Verletzungs- und Quetschgefahr

An laufenden, aber auch an stehenden Motoren gibt es drehende und bewegte Teile (z.B. Riementriebe), die zu Verletzungen an Fingern und Armen führen können. Besonders bei elektrisch betriebenen Lüftern besteht die Gefahr, dass sich bei stehendem Motor und ausgeschalteter Zündung der Lüfter unerwartet einschalten kann.

### Sicherheitsmaßnahmen

- Bei laufendem Motor nicht in den Bereich drehender/ bewegter Teile greifen.
- Bei Arbeiten an und in der Nähe von elektrisch betriebenen Lüftern zuerst Motor abkühlen lassen und den Stecker des Lüftermotors abziehen.
- Anschlussleitungen vom WoW! DTB nicht im Bereich drehender Teile verlegen.

### Verbrennungsgefahr

Bei Arbeiten am heißen Motor besteht die Gefahr von Verbrennungen z.B. durch Abgaskrümmer, Turbolader, Lambdasonde usw. Diese Komponenten können Temperaturen von einigen 100 °C erreichen.

### Sicherheitsmaßnahmen:

- Schutzausrüstung verwenden, z.B. Handschuhe.
- Motor abkühlen lassen, gilt auch für Standheizungen.
- Anschlussleitungen der Prüfgeräte nicht auf/in der Nähe von heißen Teilen verlegen.
- Motor nicht länger laufen lassen als für die Prüfung/ Einstellung notwendig.

# <span id="page-4-0"></span>Lärm

Bei Messungen am Fahrzeug können besonders bei hohen Motordrehzahlen Lärmpegel auftreten, die oberhalb von 70 dB (A) liegen. Bei längerer Einwirkung können diese zu Gehörschäden führen.

## Sicherheitsmaßnahmen:

- Vom Betreiber sind gegebenenfalls die Arbeitsplätze in der Nähe des Prüfplatzes gegen Lärm zu schützen.
- Vom Bediener sind gegebenenfalls persönliche Schallschutzmittel zu verwenden.

# 1.4 Wartung und Pflege der WOW! DTB

Wie jedes Messgerät sollte auch die WOW! DTB sorgfältig behandelt werden.

- Regelmäßig mit nichtaggressiven Reinigungsmitteln reinigen.
- Handelsübliche Haushaltsreiniger in Verbindung mit einem angefeuchteten weichen Putztuch verwenden.
- Beschädigte Kabel/Zubehörteile sofort austauschen.
- Nur Originalersatzteile verwenden.

# 1.5 Entsorgung

Nach der Richtlinie 2002/96/EG des Europäischen Parlaments und des Rates vom 27. Januar 2003 über Elektro- und Elektronikaltgeräte sowie dem nationalen Gesetz über das Inverkehrbringen, die Rücknahme und die umweltverträgliche Entsorgung von Elektro- und Elektronikgeräten (Elektro- und Elektronikgeräte Gesetz — ElektroG) vom 16. März 2005 verpflichtet sich WOW!, dieses von uns nach dem 13.08.2005 in Verkehr gebrachte Gerät nach Beendigung der Nutzungsdauer unentgeltlich zurückzunehmen und es den o. g. Richtlinien entsprechend zu entsorgen.

Da es sich bei dem vorliegenden Gerät um ein ausschließlich gewerblich genutztes Gerät handelt (B2B), darf es nicht bei öffentlich-rechtlichen Entsorgungsbetrieben abgegeben werden.

Das Gerät kann unter Angabe des Kaufdatums und der Gerätenummer entsorgt werden bei:

WOW! Würth Online World GmbH Schliffenstrasse Falkhof 74653 Künzelsau

# <span id="page-5-0"></span>2 Gerätebeschreibung

Die Drehzahl Temperatur Box (DTB) ist ein speziell für die Abgasuntersuchung entwickeltes mobiles Messgerät mit Funkverbindung. Es ermöglicht die Drehzahl- und Temperaturerfassung an Fahrzeugen mit Otto- und Dieselmotoren. Durch die universelle Auslegung können unterschiedliche Drehzahlquellen erfasst werden. Im einfachsten Fall erfolgt dies mit Hilfe der Bordnetzspannung. Hierbei wird die Oberwelligkeit der Fahrzeugbatterie ausgewertet. Die Adaption erfolgt dann direkt über das Versorgungskabel mit Polklemmen. Zusätzlich kann eine induktive Triggerzange (Pickup) für Ottomotoren verwendet werden (Zündleitung, KL1 und alternative Drehzahlerfassung). Optional steht eine kapazitive Triggerzange für Common-Rail-Systeme zur Verfügung.

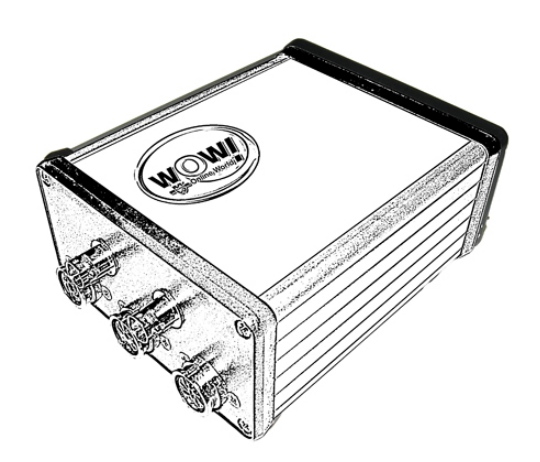

Eine universelle Adaption für OT-Geber, Hochpolgeber (Zahnkranz), TN/TD-Signale, etc. ist in Vorbereitung.

Die WOW!-DTB beinhaltet eine Funkmodul mit neuster Bluetooth-Technologie. Hierdurch ist ein lokales Arbeiten am Fahrzeug möglich. Die störende Kabelverbindung zum Abgastester entfällt. Ein USB-Anschluss dient zum Aufspielen neuer Software (flashen).

Die Spannungsversorgung für die DTB erfolgt über die Batterieklemmen direkt über die Fahrzeugspannung (7- 35V). Optional steht ein Netzteil für die Spannungsversorgung zur verfügung.

### 2.1 Anschlüsse

- 1. Öltemperatur Messsonde
- 2. Triggerzange
- 3. Batterie / Oberwelligkeit
- 4. USB
	- Verbindung mit WOW! Emission über USB
- 5. Eingang TN/TD Signal

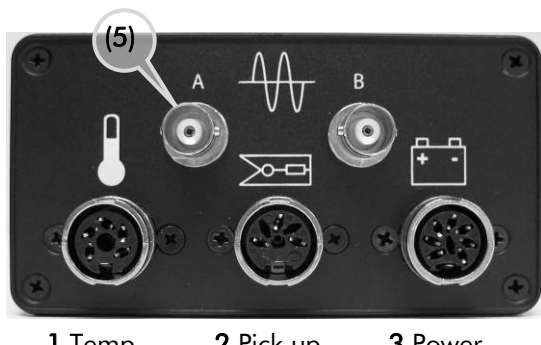

1 Temp 2 Pick up 3 Power

# 2.2 LED-Zustände

- Grünes Dauerlicht: Die WOW! DTB ist betriebsbereit. Die Kommunikation mit dem PC steht.
- Gelbes Blinklicht: Die WOW! DTB kommuniziert mit dem PC.

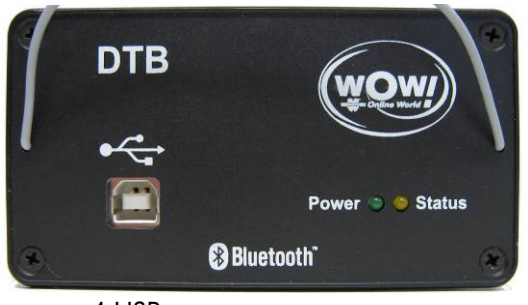

4 USB

# 2.3 Typenschild

De Boxcode (1) wir zur Identifizierung in der WOW! Software benötigt.

Tragen Sie der Boxcode in das entsprechende Feld in den Programmeinstellungen ein. Siehe [Grundeinstellung in der](#page-9-1)  WOW! Software

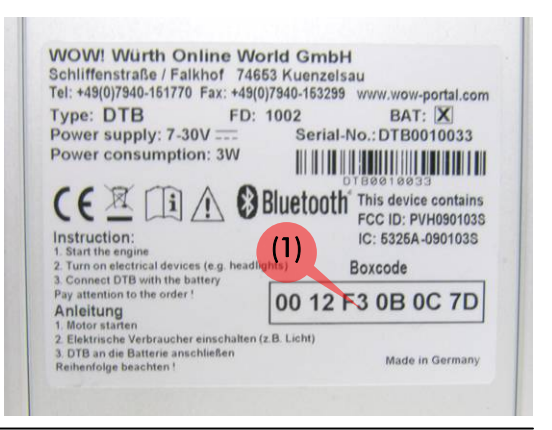

# <span id="page-6-0"></span>2.4 Spannungsversorgung WOW! DTB

Die Spannungsversorgung für die DTB erfolgt über die Batterieklemmen direkt über die Bordspannung des zu Prüfenden Fahrzeuges (7-35V).

Optional steht ein Netzteil für die Spannungsversorgung zur Verfügung.

Sollte es nicht möglich sein, die Spannungsversorgung über die Bordspannung der zu prüfenden Fahrzeuges zu gewährleisten, verbinden Sie die WOW! DTB mit dem optional erhältlichen Netzteil.

Siehe Kapitel [Einbau Netzteil für die Spannungsversorgung](#page-11-1) 

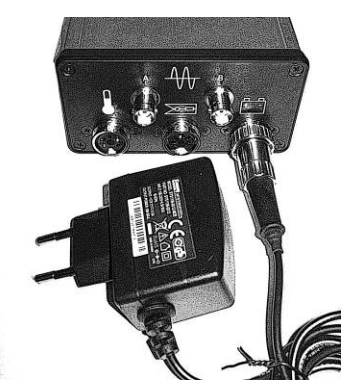

# 3 Adapter zur Drehzahlmessung

## 3.1 Messung der Batterie-Oberwelligkeit

Batteriekabel an die WOW! DTB 3 Power (1) anschließen.

Das Batteriekabel wird mit den Krokodilklemmen an den Plus- (+ rot) und Minuspol (- schwarz) der Batterie angeklemmt. Die Belastung der Batterie durch die Zündung und die Aufladung durch den Ladestrom der Lichtmaschine erzeugt eine Restwelligkeit der Batteriespannung. Diese wird von der WOW! DTB erfasst und zu einer Motordrehzahl verrechnet. Diese Art der Messung ist bei den meisten Otto- und Dieselfahrzeugen möglich.

Bitte rechnen Sie damit, dass die Berechnung der Drehzahl einige Sekunden dauern kann. Sollte kein befriedigendes Ergebnis bei der Drehzahlerfassung über die Oberwelligkeit erzielt werden, so kann der Vorgang durch kurzes Abklemmen der Batteriekabel-Adapterklemmen oder durch Anwahl und Anschluss einer anderen Drehzahlquelle wiederholt werden.

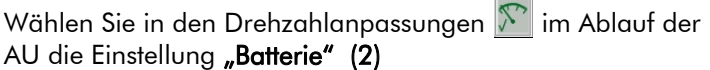

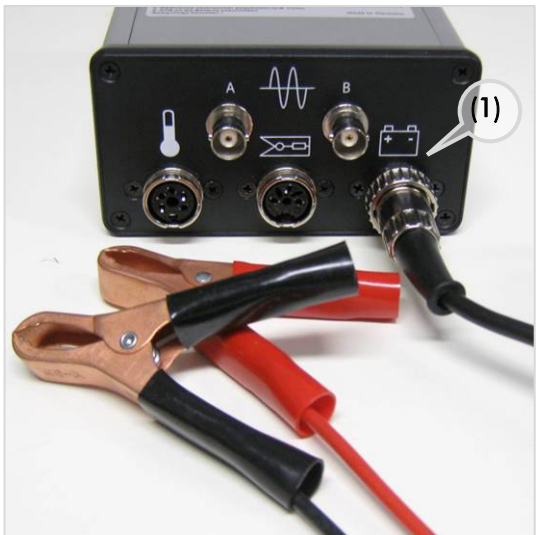

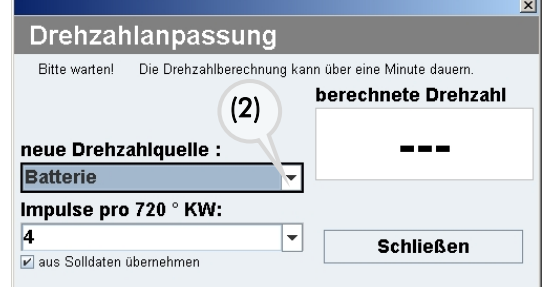

#### TIPP:  $\blacksquare$

Es wird empfohlen, einen weiteren Verbraucher (Licht, Scheibenheizung etc.) einzuschalten, bevor die Batterie an die Abgas-Messzelle angeschlossen wird.

#### $\bullet$ **HINWEIS:**

Batterieklemmen erst anklemmen wenn das Fahrzeug schon läuft und die elektrischen Verbraucher angeschaltet sind, da sonst die Berechnungsgrundlage für die Drehzahl nicht stimmt. Bei springender Drehzahl nehmen Sie die Batterieklemmen noch einmal ab, warten 10 Sekunden und klemmen diese dann wieder an.

Sollten die Batterieklemmen bereits am Fahrzeug angesteckt sein, wenn der Motor gestartet wird, dann wird der Startvorgang mit all seinen Spannungsspitzen mit einbezogen. Wodurch das Ergebnis stark verfälscht werden kann.

## Mögliche Fehlerquellen:

- <span id="page-7-0"></span>● Generator hat einen Defekt, z.B. an den Plus/Minus-Dioden.
- Fahrzeug mit Batteriemanagementsystem, welches die Oberwelligkeit glättet. (z.B. BMW, Audi).
- Schweißarbeiten in direkter Umgebung.
- Keilriemen, Keilrippenriemen ist zu lose, beim Gasgeben / Gaswegnehmen rutscht dieser durch.
- Aggregate im direkten Umfeld Motorraum, z.B. sporadisch eingeschaltete Verbraucher wie Lüfter erzeugen Störeinflüsse.
- Störende Verbraucher, z.B. Klimaanlage oder elektrische Lenkung (A-Klasse) sind eingeschaltet.
- Mehr als eine Batterie ist verbaut, z.B. Geländewagen, hier ist auf den richtigen Abgriffspunkt zu achten.
- Masseleitung hat keine sichere Fahrzeugmasse.

# 3.2 TN/ TD-Impuls (optional)

Dieses Adaptionskabel ist optional lieferbar. Bitte wenden Sie sich an Ihren Vertriebspartner.

Schließen Sie das Adapterkabel am Anschluss (A) der DTB an

Der TN/TD-Impuls ist ein Rechteck-Signal, das die Motorelektronik am Diagnosestecker vieler Fahrzeuge zur Verfügung stellt. Am Fahrzeug wird der TN/TD-Impuls vom entsprechenden Ausgang der Diagnosebuchse abgenommen (Herstellerangaben beachten, siehe hierzu i in den Zusatzinformationen in der Symbolleiste).

 $(2)$  schwarz = Masse

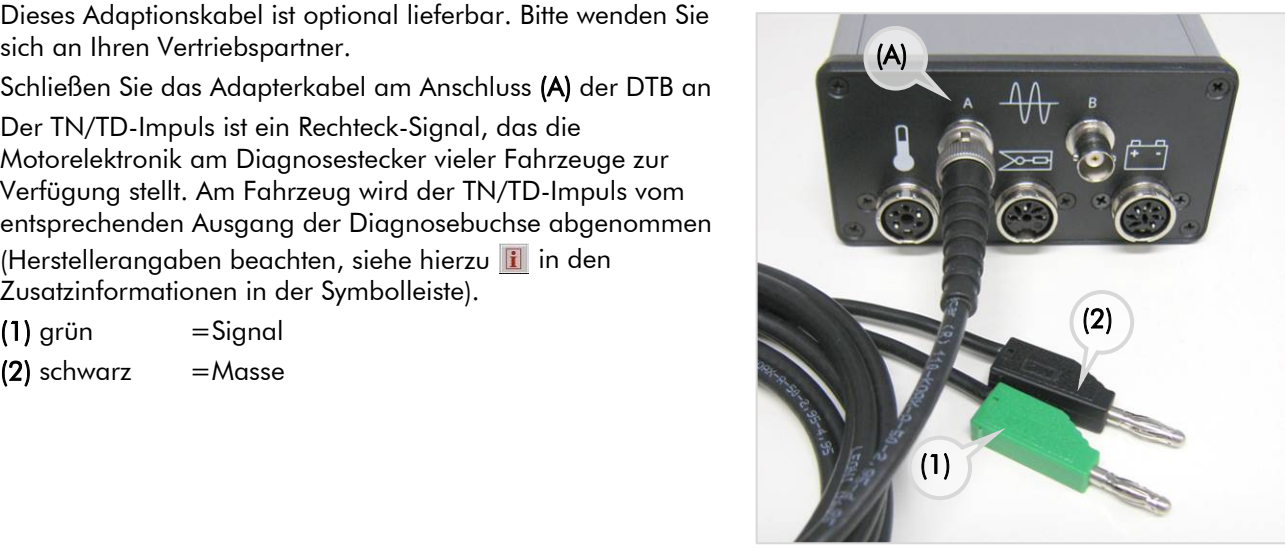

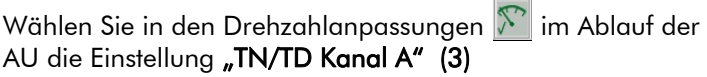

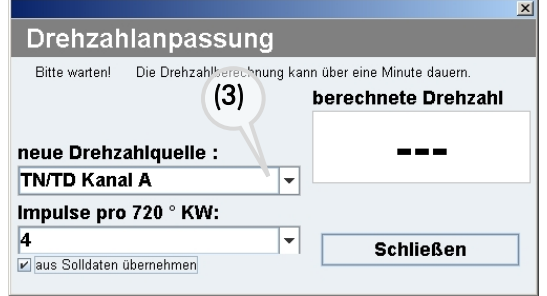

## <span id="page-8-0"></span>3.3 Induktive Triggerzange

Als Quelle zur Erfassung der Drehzahl steht die Triggerzange zur Verfügung. Induktive Triggerzange bitte an der WOW! DTB (4) anschließen.

Die induktive Triggerzange wird zur Ermittlung der Motordrehzahl an Fahrzeugen mit Ottomotor verwendet. Sie wird an eine der Zündleitungen der Zündkerze angeschlossen. Jeder Zündfunke erzeugt in der Zange einen elektrischen Impuls, mit dem die Drehzahl ermittelt wird (Einstellung der Zylinder bei manueller Auswahl der Drehzahlerfassungsquelle beachten).

Die induktive Triggerzange kann auch an den Primäranschluss Klemme 1 (über das Kabel) angeklemmt werden.

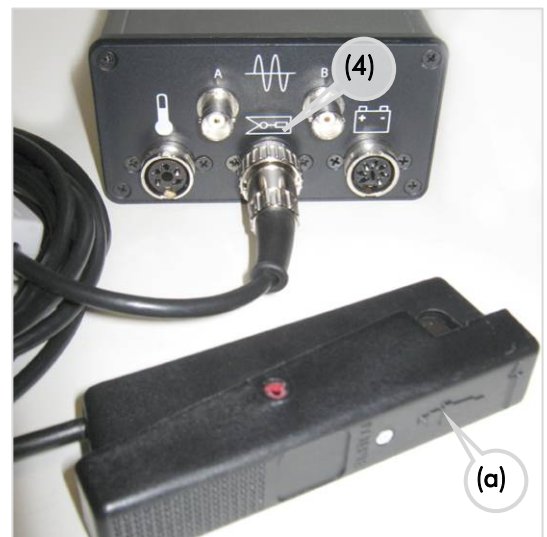

#### $\blacksquare$ HINWEIS:

Bitte beachten sie die Anschlussrichtung der Triggerzange. Pfeilrichtung (a) auf der Zange in Richtung Zündkerze.

Wählen Sie in den Drehzahlanpassungen im Ablauf der AU die Einstellung "Triggerzange" (5)

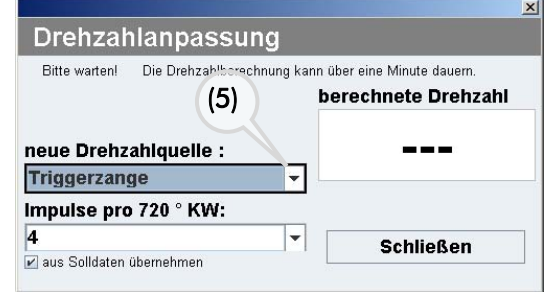

# 4 Temperaturmessung

Schließen Sie die Öltemperatur-Sonde an der WOW! DTB 1 Temp (6) an.

### A ACHTUNG!

Die Temperaturmessung darf ausschließlich bei stehendem Motor durchgeführt werden. Bei Nichtbeachtung kann es zu Schäden an Fahrzeug und der WOW! DTB kommen, des Weiteren können Abgas-Messfehler nicht ausgeschlossen werden (Ansaugen von "falscher Luft" über das Führungsrohr des Ölmessstabes).

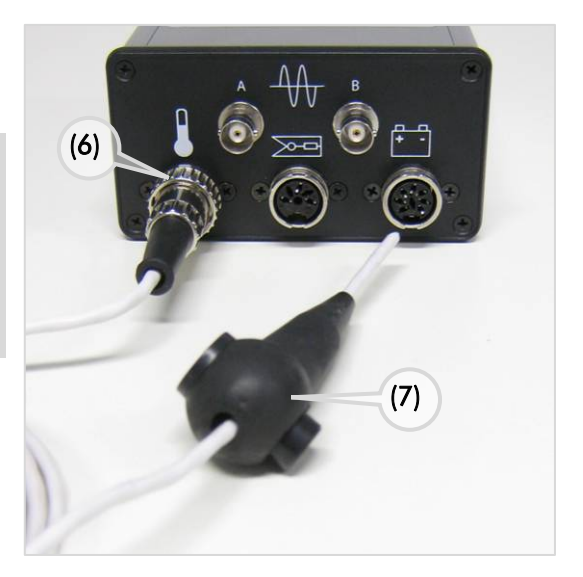

## 4.1 Vorgehensweise Öl-Temperaturmessung

- Den warm gefahrenen Motor abstellen.
- Zur Temperaturmessung mit der Öltemperatursonde wird der Ölmessstab aus dem Führungsrohr herausgezogen. Der Gummistopfen (7) der Sonde wird so eingestellt, dass die Länge der Sonde dem Ölmessstab entspricht.
- Stecken Sie die Sonde anstelle des Ölmessstabes in das Führungsrohr.
- Temperaturmessung im AU Messprogramm durchführen.
- Temperaturmesssonde entnehmen und Ölmessstab wieder in den Motorblock einführen.

# <span id="page-9-1"></span><span id="page-9-0"></span>5 Grundeinstellung in der WOW! Software

Zur Verwendung des WOW! DTB in Verbindung mit der WOW! Emission müssen in der WOW! Software folgende Einstellung vorgenommen werden.

# Drehzahlquelle

Die Einstellungen nehmen Sie bitte in den

Programmeinstellungen **[E]** [F8 ]der WOW! Software vor.

- 1. Wählen Sie Abgas > Anschlüsse > Drehzahlquellen.
- 2. Wählen Sie die DTB aus.
- 3. Für die Verwendung der WOW! DTB muss der DTB BOX-CODE zur Identifizierung hier eingetragen werden.

Den Box-Code finden Sie auf dem [Typenschild](#page-5-0) der WOW! DTB.

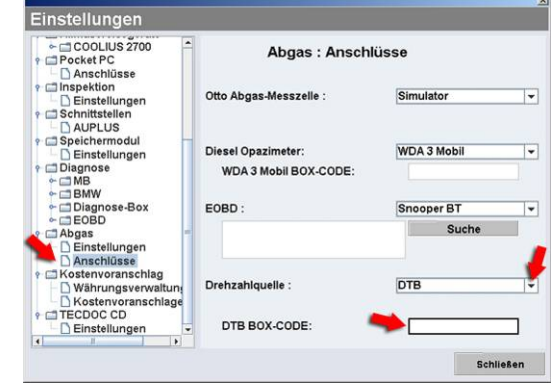

# <span id="page-10-0"></span>6 FAQ

# Was kann, trotz korrekter Vorgehensweise, dazu führen, dass die Drehzahlerfassung nicht funktioniert?

Es gibt einige Ursachen dafür, dass die Drehzahl über Oberwelligkeit sich nicht korrekt darstellen bzw. errechnen lässt.

## Mögliche Ursachen:

- In Ihrer direkten Umgebung wird geschweißt.
- Keilriemen, Keilrippenriemen ist zu lose, beim Gasgeben/Gaswegnehmen rutscht dieser durch.
- Aggregate im direkten Umfeld Motorraum, z.B. sporadisch eingeschaltete Verbraucher wie Lüfter erzeugen Störeinflüsse.
- Störende Verbraucher, z.B. Klimaanlage oder elektr. Lenkung (Aklasse) sind eingeschaltet.
- Defekt am Generator. Generator hat z.B. einen Defekt an den Plus/Minus-Dioden.
- Mehr als eine Batterie ist verbaut, z.B. Geländewagen, hier ist auf den richtigen Abgriffspunkt zu achten.
- Fahrzeug mit Batteriemanagementsystem, welches die Oberwelligkeit glättet. (z.B. BMW, Audi).
- Masseleitung hat keine sichere Fahrzeugmasse.

### **N** HINWEIS:

Der Abgriff der Batteriespannung sollte so nah wie möglich am Generator erfolgen. Wenn möglich sollten B+ Punkte direkt am Generator verwendet werden.

# <span id="page-11-1"></span><span id="page-11-0"></span>7 Einbau Netzteil für die Spannungsversorgung

1. Verkleidung auf der Rückseite der WOW! Emission-Station abnehmen.

2. Netzteil in die Steckerleiste einstecken.

3. Kabel bis nach oben durch die Kabel-Durchführung verlegen und im Kabelbaum fixieren.

4. Netzteil an der DTB am Anschuss anschließen

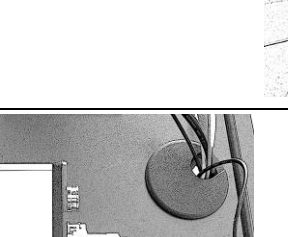

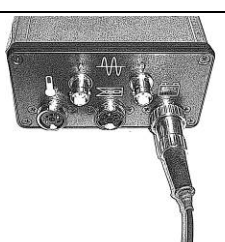

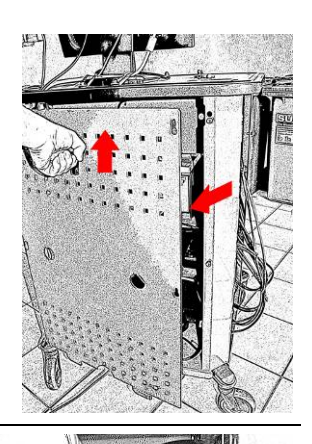

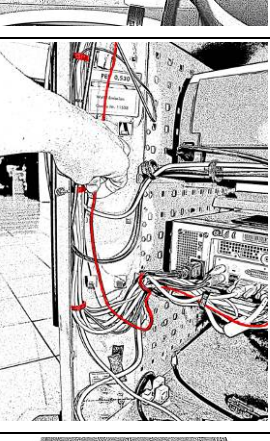

# <span id="page-12-0"></span>8 Technische Daten:

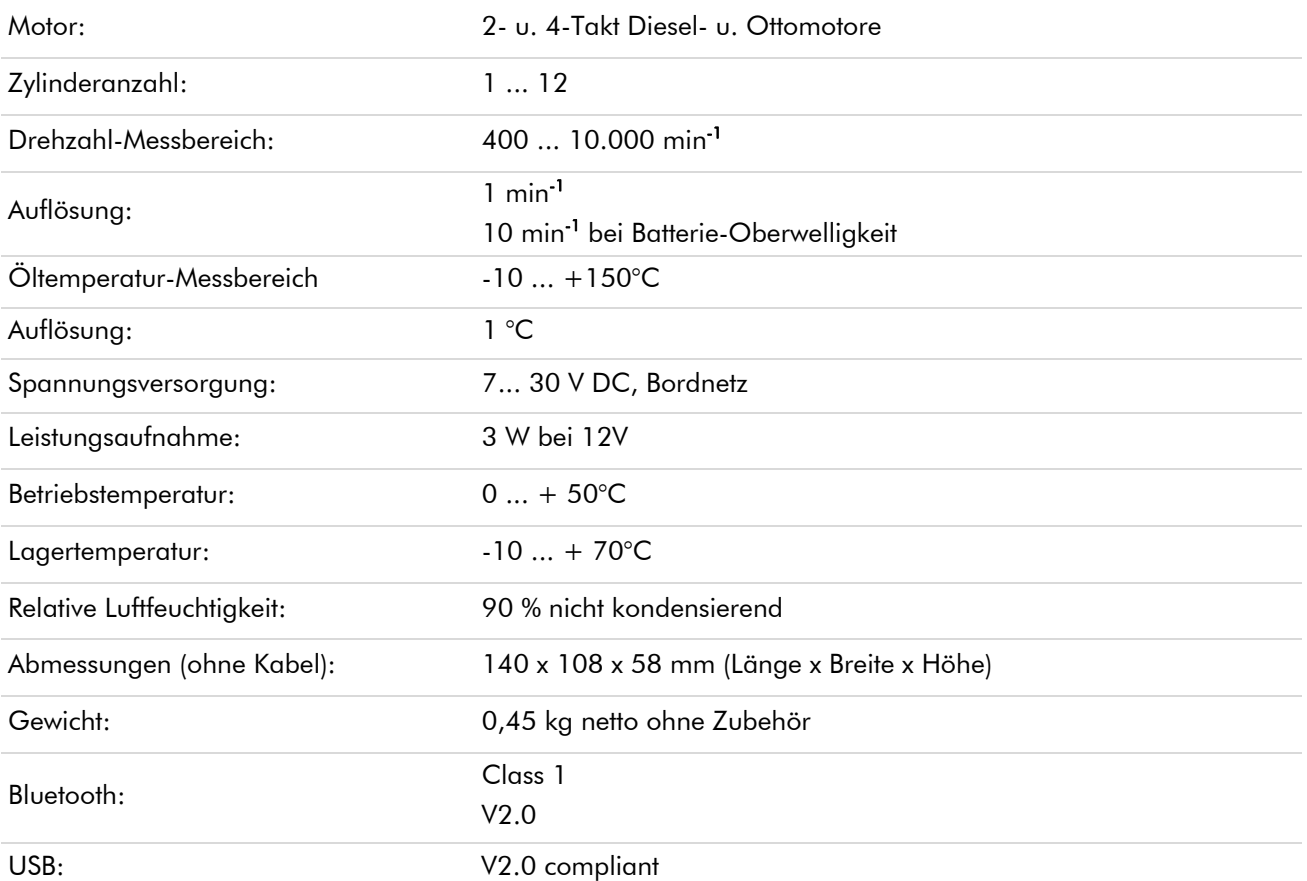

# 8.1 Zubehör

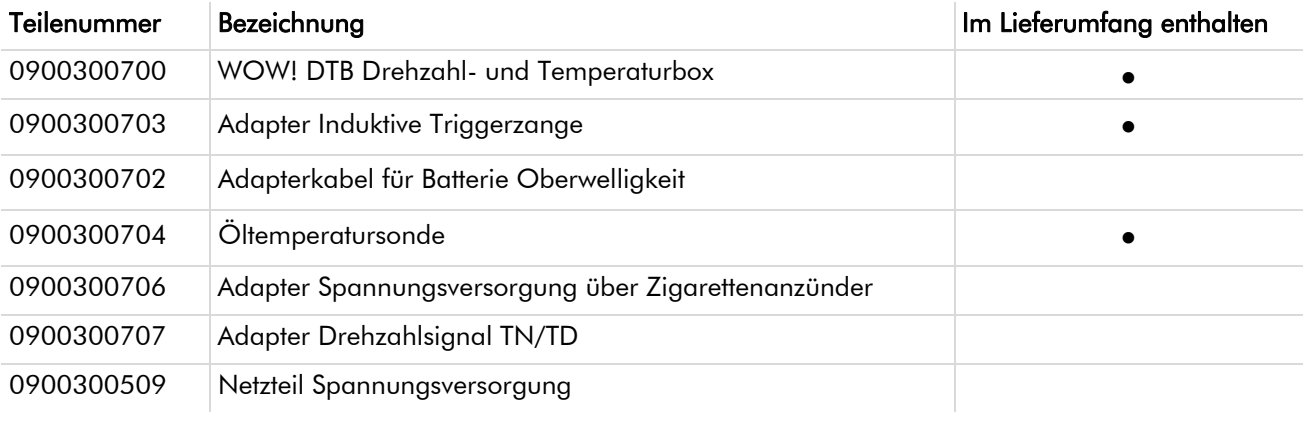

### <span id="page-13-0"></span>International Offices

#### **GERMANY**

WOW! Würth Online World GmbH Schliffenstraße Falkhof 74653 Künzelsau  $\overline{13}$  +49 (0) 7940/15-1770  $\pm$  +49 (0)7940/15-3299 Kfz-Technik-Hotline: 0180 / 5005078 e-Mail: [info@wow-portal.com](mailto:info@wow-portal.com) 

#### [http://www.wow-portal.com](http://www.wow-portal.com/)

**AUSTRIA** Würth Handelsgesellschaft m.b.H. Würth Straße 1 3071 Böheimkirchen AUSTRIA  $\overline{13} + 435082420$  $-+4350824253333$ e-Mail: [info@wuerth.at](mailto:info@wuerth.at) [http://www.wuerth.at](http://www.wuerth.at/) 

### **BELGIUM**

Würth België N.V. Everdongenlaan 29 2300 Turnhout  $\mathbf{E}$ +32 14 445 566  $-+32$  14 445 567 e-Mail: [info@wurth.be](mailto:info@wurth.be) [http://www.wurth.be](http://www.wurth.be/)

#### BOSNIA AND HERZEGOVINA

WURTH BH d.o.o. Binjezevo bb 71240 Hadzici, BiH  $\sqrt{11}$  + 387 33 775 000  $-+38733775019$ e-Mail: info@wurth.ba [http://www.wurth.ba](http://www.wurth.ba/) 

#### BULGARIA

Würth Bulgarien EOOD Mladost 4 Business Park Sofia 1 1715 Sofia  $\overline{1}$ +359 2 965 99 55  $-+35929659966$ e-Mail: [office@wuerth.bg](mailto:office@wuerth.bg) [http://www.wuerth.bg](http://www.wuerth.bg/) 

#### **CROATIA**

Würth-Hrvatska d.o.o. Franje Lucica 23/III 10000 Zagreb **CROATIA** +385 1 349 87 84  $-+385$  1 349 87 83 e-Mail: [wurth.hrvatska@wuerth.com.hr](mailto:wurth.hrvatska@wuerth.com.hr) [http://www.wuerth.com.hr](http://www.wuerth.com.hr/) 

#### **CYPRUS**

Wurth Cyprus Ltd. 4, Vitona Str. 2033 Strovolos Industrial Estate 2083 Lefkosia  $\overline{24} + 357$  22 512 086  $-+35722512091$ e-Mail: [wuerthcy@cytanet.com.cy](mailto:wuerthcy@cytanet.com.cy) 

## CZECH REPUBLIK

Würth, spol. s r.o. Prumyslová zóna Neprevázka 137 29301 Mladá Boleslav  $\mathbf{F}$ +420 326 345 111  $-+420$  326 345 119 e-Mail: [info@wuerth.cz](mailto:info@wuerth.cz) [http://www.wuerth.cz](http://www.wuerth.cz/) 

#### DENMARK

Würth Danmark A/S Montagevej 6 DK-6000 Kolding  $\overline{13}$  +45 79 323 232  $-+4579323242$ e-Mail: [mail@wuerth.dk](mailto:mail@wuerth.dk) [http://www.wuerth.dk](http://www.wuerth.dk/) 

#### **FRANCE**

Würth France SA Z.I. Ouest Rue Georges Besse - BP 13 67158 Erstein Cedex  $\overline{13}$  +33 3 88 645 300  $-+33338646094$ [http://www.wurth.fr](http://www.wurth.fr/) 

#### Assistance technique WOW!

 $\sqrt{17}$  + 33 3 88 64 54 42 du lundi au vendredi de 8h00 à 12h00 et de 13h30 à 17h00 GREAT BRITAIN

### Würth U.K. Ltd.

1 Centurion Way Erith Kent DA 18 4 AE +44 208 319 60 00  $+44.2083196400$ e-Mail: [info@wurth.co.uk](mailto:info@wurth.co.uk) [http://www.wurth.co.uk](http://www.wurth.co.uk/) 

### **GREECE**

Würth Hellas S.A. 23rd Klm. National Road Athens-Lamia 145 68 Krioneri  $\sqrt{2}$  + 30 210 6 290 800  $-+302108161691$ e-Mail: [info@wurth.gr](mailto:info@wurth.gr) [http://www.wurth.gr](http://www.wurth.gr/) 

#### **HUNGARY**

Würth Szereléstechnika KFT Gyár utca 2 2040 Budaörs  $\overline{13} + 36$  23 418 130  $-+36$  23 421 777 e-Mail: [wuerth@wuerth.hu](mailto:wuerth@wuerth.hu) [http://www.wuerth.hu](http://www.wuerth.hu/) 

#### IRELAND Würth Ireland Ltd.

Monaclinoe Industrial Estate Ballysimon Road Limerick  $\overline{13} + 353$  61 430 200  $-+35361412428$ e-Mail: [cs@wuerth.ie](mailto:cs@wuerth.ie) [http://www.wuerth.ie](http://www.wuerth.ie/) 

### ISRAEL

Würth Israel Ltd. Hatohen 2 Zone 34 Caesarea Industrial Park P.O. Box 3585  $\mathbf{B}$ +972 4 632 88 00 +972 4 627 09 99 e-Mail: [wurth@wurth.co.il](mailto:wurth@wurth.co.il)

## [http://www.wurth.co.il](http://www.wurth.co.il/)

**ITALY** Würth S.r.l. Bahnhofstraße 51 39044 Neumarkt (BZ)  $\overline{13}$  +39 0471 828 111  $-1+390471828600$ e-Mail: vendite@wuerth.it [http://www.wuerth.it](http://www.wuerth.it/) 

### Assistenza WOW!

 $\overline{13}$  +39 0471 827 789

#### **MACEDONIA**

Wuerth - Macedonia d.o.o.e.l. ul. Prvomajska b.b. 1000 Skopje  $\sqrt{2} + 389$  2 272 80 80  $-+389$  2 272 88 72 e-Mail: [contact@wurth.com.mk](mailto:contact@wurth.com.mk) [http://www.wurth.com.mk](http://www.wurth.com.mk/) 

#### NETHERLANDS

Würth Nederland B.V. Het Sterrenbeeld 35 5215 MK 's-Hertogenbosch Postbus 344 5201 AH 's-Hertogenbosch  $\overline{13} + 31$  73 6 291 911 +31 73 6 291 922 e-Mail: [info@wurth.nl](mailto:%20info@wurth.nl) [http://www.wurth.nl](http://www.wurth.nl/) 

#### **NORWAY**

Würth Norge AS Morteveien<sup>12,</sup> Gjellerasen Naeringspark 1481 Hagan  $\overline{13} + 47 \overline{464} 01 \overline{500}$  $-+4746401501$ e-Mail: [kontakt@wuerth.no](mailto:kontakt@wuerth.no) [http://www.wuerth.no](http://www.wuerth.no/) 

#### POLAND

Würth Polska Sp. z o.o. u. Plochocinska 33 03-044 Warszawa  $\overline{13} + 48225102000$  $\pm$ +48 22 5 102 001 e-Mail: [biuro@wurth.pl](mailto:biuro@wurth.pl) [http://www.wurth.pl](http://www.wurth.pl/) 

### SERBIA

Wurth d.o.o. Pancevacki put 38 11210 Krnjaca - Beograd  $\overline{1}$  + 381 11 2 078 200  $-+381$  11 2 078 225 e-Mail: [office@wurth.co.yu](mailto:office@wurth.co.yu) [http://www.wurth.co.yu](http://www.wurth.co.yu/) 

#### SLOVAKIA

Würth s.r.o. Pribylinská ul. c. 2 83255 Bratislava 3 +421 2 49 201 211  $-+421$  2 49 201 299 e-Mail: [wurth@wurth.sk](mailto:wurth@wurth.sk) [http://www.wurth.sk](http://www.wurth.sk/) 

#### **SWITZERLAND**

Würth AG Dornwydenweg 11 4144 Arlesheim  $\mathbf{E}$ +41 61 705 91 11 +41 61 705 94 94 e-Mail: [info@wuerth-ag.ch](mailto:info@wuerth-ag.ch) [http://www.wuerth-ag.ch](http://www.wuerth-ag.ch/) 

### SOUTH AFRICA

Wuerth South Africa (Pty.) Ltd. P.O. Box 616 Isando 1600 Johannesburg  $\mathbf{B}$ +27 11 281 1000  $-+27$  11 974 6169 e-Mail: [wurthsa@wurth.co.za](mailto:wurthsa@wurth.co.za)

## [http://www.wurth.co.za](http://www.wurth.co.za/)

#### **TURKEY** Würth Sanayi Ürünleri Tic. Ltd.

Sti. Eski Silivri Caddesi No. 46 34535 Mimarsinan Büyükcekmece  $\overline{13}$ +90 212 866 6200  $-+90$  212 866 84 85 e-Mail: [info@wurth.com.tr](mailto:info@wurth.com.tr) [http://www.wurth.com.tr](http://www.wurth.com.tr/)